# Package 'beachmat'

April 15, 2019

<span id="page-0-0"></span>Version 1.4.0 Date 2018-10-22

Title Compiling Bioconductor to Handle Each Matrix Type

Encoding UTF-8

Depends  $R$  ( $>= 3.5$ )

**Imports** utils, methods, Rhdf5lib ( $>= 1.1.4$ ), rhdf5, HDF5Array ( $>=$ 1.9.5), DelayedArray (>= 0.7.38), Rcpp (>= 0.12.14), **BiocGenerics** 

Suggests testthat, BiocStyle, knitr, rmarkdown, Matrix, devtools

biocViews DataRepresentation, DataImport, Infrastructure

Description Provides a consistent C++ class interface for a variety of commonly used matrix types, including sparse and HDF5-backed matrices.

License GPL-3

NeedsCompilation yes

VignetteBuilder knitr

SystemRequirements C++11

LinkingTo Rcpp, Rhdf5lib

RoxygenNote 6.1.0

git\_url https://git.bioconductor.org/packages/beachmat

git\_branch RELEASE\_3\_8

git\_last\_commit e3b7a21

git\_last\_commit\_date 2018-10-30

Date/Publication 2019-04-15

Author Aaron Lun [aut, cre], Hervé Pagès [aut], Mike Smith [aut]

Maintainer Aaron Lun <infinite.monkeys.with.keyboards@gmail.com>

## R topics documented:

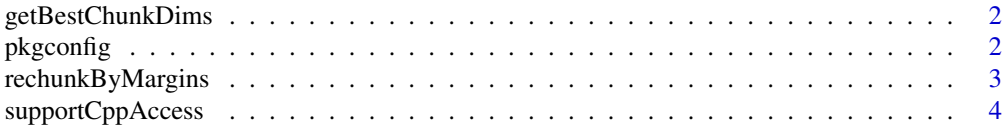

#### <span id="page-1-0"></span>**Index** [6](#page-5-0) **6**

getBestChunkDims *Get best chunk dimensions*

#### Description

Computes the optimal chunk dimensions for consecutive row/column access from a HDF5Matrix.

#### Usage

```
getBestChunkDims(dims)
```
#### Arguments

dims An integer vector of length 2 containing the dimensions of a HDF5Matrix object.

#### Details

Consider a HDF5Matrix where access to consecutive rows or columns is requested. The optimal chunk dimensions ensure that the number of disk reads required is the same as that of a file layout with pure row or column chunks. This exploits the HDF5 chunk cache to store data from neighbouring rows/columns, avoiding the need to reread or rewrite the entire chunk for the next row/column. Obviously, this is not relevant to situations involving random row or column access.

#### Value

An integer vector of length 2, containing the dimensions of each chunk in the HDF5 file.

#### Author(s)

Aaron Lun

#### Examples

```
getBestChunkDims(c(10340, 234))
getBestChunkDims(c(13400, 2068))
```
pkgconfig *Compiler configuration arguments for use of beachmat*

#### Description

This function returns values for PKG\_LIBS and PKG\_CPPFLAGS variables for use in Makevars files. See vignette("beachmat", "beachmat") for details. Only PKG\_LIBS should be needed in most cases. The environment variable RBEACHMAT\_RPATH can be used to over-ride the inferred location of the installed package.

#### Usage

```
pkgconfig(opt = c("PKG_LIBS", "PKG_CPPFLAGS"))
```
#### <span id="page-2-0"></span>Arguments

opt A string specifying the compilation flags to print.

#### Value

Returns NULL and prints the corresponding value to stdout.

#### Author(s)

Aaron Lun

#### Examples

```
pkgconfig("PKG_LIBS")
pkgconfig("PKG_CPPFLAGS")
```
rechunkByMargins *Rechunk by margins*

#### Description

Convert an existing HDF5Matrix into a pure column- or row-based chunk layout.

#### Usage

```
rechunkByMargins(x, size=5000, outfile=NULL, outname=NULL,
   outlevel=NULL, byrow=TRUE)
```
#### Arguments

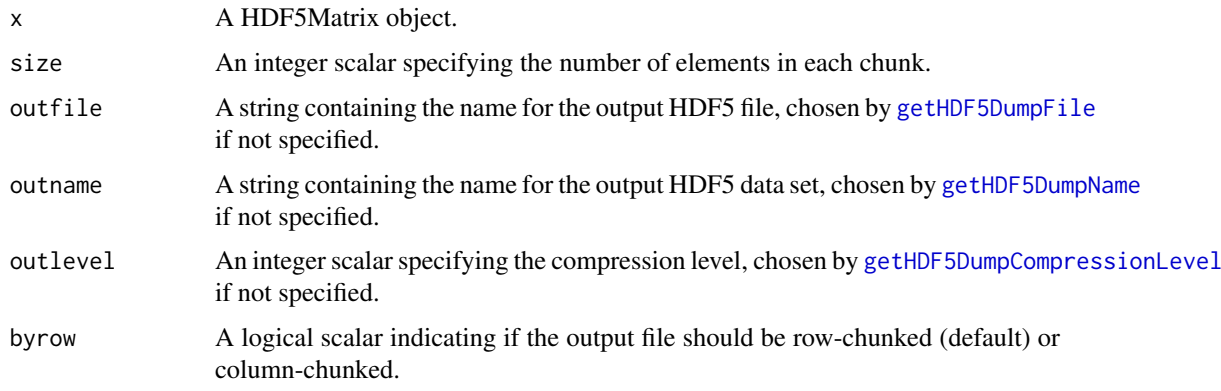

#### Details

Pure column- or row-based chunk layouts are optimal for random column and row access, respectively, from a HDF5 file. This function can be used to convert a file into a pure row/column layout prior to calling other functions. In many cases, a small investment in rechunking time is repaid by a reduction in access times in downstream procedures.

#### <span id="page-3-0"></span>Value

A HDF5Matrix object pointing to the HDF5 file containing the data from x but with the new chunk layout.

#### Author(s)

Aaron Lun

#### Examples

```
A <- as(matrix(runif(5000), nrow=100, ncol=50), "HDF5Array")
byrow <- rechunkByMargins(A, byrow=TRUE)
bycol <- rechunkByMargins(A, byrow=FALSE)
```
supportCppAccess *Support C++ access*

#### Description

Does the current matrix class support C++ access?

#### Usage

```
## S4 method for signature 'ANY'
supportCppAccess(x)
```
#### Arguments

x A matrix-like object.

#### Details

This function is called by the **beachmat** C++ API upon encountering an unknown matrix type. If it returns TRUE, we assume that the package used to define the class of x also contains registered C++ functions to access rows or columns of x. This allows beachmat to use those C++ functions to directly access values of x, rather than relying on block realization of an unknown matrix.

If you need to use this function, you almost certainly need to read the vignette on "Extending beachmat".

#### Value

A logical scalar specifying whether C++ access is supported for x.

#### Author(s)

Aaron Lun

### supportCppAccess 5

X <- matrix(0, 10, 10) supportCppAccess(X)

#### Examples

```
library(Matrix)
Y <- Matrix(0, 10, 10)
supportCppAccess(Y)
# Note that certain matrix types are always supported
# by beachmat but still return FALSE.
```
# <span id="page-5-0"></span>Index

∗Topic manip  $pkgconfig, 2$  $pkgconfig, 2$ 

getBestChunkDims, [2](#page-1-0) getHDF5DumpCompressionLevel, *[3](#page-2-0)* getHDF5DumpFile, *[3](#page-2-0)* getHDF5DumpName, *[3](#page-2-0)*

pkgconfig, [2](#page-1-0)

rechunkByMargins, [3](#page-2-0)

supportCppAccess, [4](#page-3-0) supportCppAccess,ANY-method *(*supportCppAccess*)*, [4](#page-3-0)